# **Derrière la magie … Le CODE ! 1 er tour de magie**

Année 2021- 2022

Juliette HAMON, Sacha LOMBARD, Tamara ADAN DOMINGUEZ, Tessa ARIFI, élèves de 4<sup>ème</sup>

Encadrés par HIRIART Louisette, FINDIK Ziya

Établissement : Collège George CHEPFER de VILLERS lès NANCY

Chercheuse : Marie DUFFLOT-KREMER, LORIA Nancy.

# **1. Présentation du sujet**

#### **Tour de magie**

Une magicienne et son assistant disposent d'un plateau carré 6 × 6, de jetons blancs et de jetons rouges en quantité.

Un élève de la salle place sur chaque case du plateau sauf celles de la dernière ligne et dernière colonne un jeton blanc ou un rouge comme il veut. L'assistant remplit alors la dernière colonne et la dernière ligne du plateau avec des jetons blancs ou rouges. La magicienne mémorise quelques secondes le plateau ainsi complété puis se cache les yeux avec un bandeau, elle ne voit plus rien.

L'assistant demande alors à l'élève de changer la couleur d'un des jetons. Toute l'assemblée a bien visualisé le jeton changé, sauf la magicienne qui a les yeux bandés.

La magicienne enlève son bandeau et rapidement, elle peut dire quel jeton a été changé.

#### **Impressionnant non ?**

Le but de ce sujet est tout d'abord de comprendre le tour de magie, découvrir le truc qui est plus scientifique que magique, et très utile en informatique : les codes correcteurs d'erreur.

Ensuite les apprentis chercheurs vont pouvoir modifier une partie des conditions de jeu selon leur choix : le nombre de jetons à changer, les dimensions du plateau, le nombre de couleurs de jetons, et voir si le tour de magie fonctionne toujours, ou si l'on peut modifier le « truc » pour continuer à bluffer le public.

# **2. Sommaire**

1°) Dans un premier temps, les élèves vont expliquer ce tour de magie et en énoncer la règle de fonctionnement.

2°) Puis les élèves vont modifier certaines conditions de ce tour et voir s'il fonctionne toujours ou bien s'il faut en modifier quelque peu la règle :

- a) Si on modifie les dimensions du plateau ?
- b) Si on change la couleur de plusieurs jetons ?
- c) Si on a des jetons de 3 couleurs et même plus ?

# **3. Conclusion**

Nous avons vu que le tour de magie s'explique facilement en étudiant la parité des jetons sur les lignes et colonnes du plateau et qu'il fonctionne toujours quelles que soit les dimensions du plateau. De plus, si on a des jetons de plus de 2 couleurs, nous avons pouvons aussi facilement réussir ce tour de magie.

Par contre si l'élève change la couleur de plusieurs jetons, le tour de magie ne fonctionne pas en général.

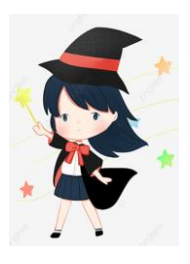

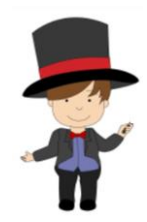

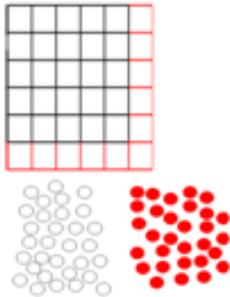

# **1° Règle de base du tour de magie**

1 - L'élève commence par remplir le plateau à sa guise avec des jetons blancs et rouges, sans remplir la dernière ligne et la dernière colonne du plateau 6 × 6. **(fig.1)**

2 - L'assistant complète la dernière colonne de telle manière que **le nombre de jetons blancs et le nombre de jetons rouges soient pairs sur chaque ligne.**

Par exemple sur la  $1^{$ ère ligne, il y a un seul jeton blanc et 4 jetons rouges, l'assistant ajoute un jeton blanc dans la dernière case de la ligne. **(fig.2)**

De même, il complète la dernière ligne de telle manière que le nombre de jetons de chaque couleur soit pair dans chaque colonne.

Par exemple dans la 2<sup>ème</sup> colonne, il y a 2 jetons blancs et 3 jetons rouges, l'assistant ajoute un jeton rouge dans la dernière case de la colonne. **(fig.2)**

## **La magicienne mémorise 5 secondes le plateau puis se couvre les yeux.**

3 - L'élève change la couleur d'un seul jeton. Il change le jeton rouge à l'intersection de la  $4^{eme}$  ligne et de la  $3^{eme}$  colonne par un jeton blanc. **(fig.3)**

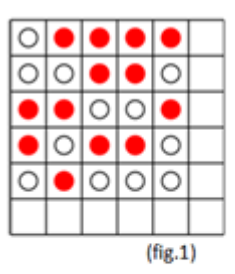

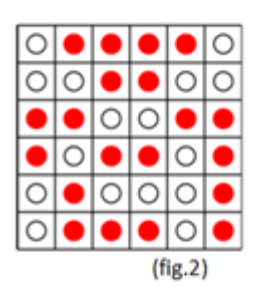

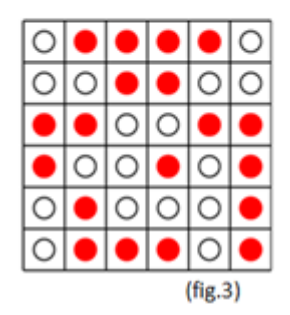

 $(fig.4)$ 

4 - La magicienne se découvre les yeux et retrouve le jeton changé par l'élève.

Elle remarque que dans la  $3<sup>eme</sup>$  colonne, il y a 3 jetons rouges et 3 jetons blancs. 3 est impair donc l'élève a changé un jeton dans la 3ème colonne. Elle remarque aussi que dans la  $4^{em}$ eligne, il y a aussi 3 jetons rouges et 3

jetons blancs donc l'élève a changé un jeton dans la 4<sup>ème</sup> ligne.

La magicienne a retrouvé le jeton à l'intersection de la 4<sup>ème</sup> ligne et 3<sup>ème</sup> colonne, ce qui est exact. **(fig.4)**

# **Règle de base du tour de magie :**

L'assistant complète la dernière ligne et la dernière colonne du plateau de façon que **le nombre de jetons d'une même couleur soit pair sur chaque ligne et chaque colonne.**

Ainsi la magicienne pourra retrouver le jeton dont la couleur a été changée par l'élève car cela a eu pour effet de rendre impair le nombre de jetons blancs et le nombre de jetons rouge sur la ligne et la colonne où l'élève a changé la couleur du jeton.

Remarque : *Nous démontrerons page 8 dans l'article que l'assistant pourra toujours mettre le bon jeton dans la dernière case en bas à droite pour remplir les conditions voulues à la fois dans la dernière ligne et la dernière colonne.*

# **2° Peut-on modifier certaines conditions de ce tour de magie ?**

# **a) Si on modifie les dimensions du plateau.**

Pour tout plateau dont le nombre de lignes et celui de colonnes sont pairs, le tour fonctionne sans changer les règles car la parité est la même sur les jetons de chaque couleur sur chaque ligne et chaque colonne.

 En effet, sur une ligne ou une colonne où il y a un nombre pair de jetons, si le nombre de jetons rouges est pair, celui des jetons blancs le sera aussi.

Pour un plateau dont le nombre de lignes et/ou le nombre de colonnes sont impairs, nous avons constaté qu'il suffisait que la magicienne et son assistant se mettent d'accord au départ sur une des couleurs, par exemple le rouge.

 En complétant la dernière ligne et la dernière colonne, l'assistant fera en sorte que seulement le nombre de jetons rouges soit pair, sans se préoccuper des jetons blancs. *Nous justifierons cette règle page 7 dans l'article.*

Par exemple, étudions ce tour de magie avec la nouvelle règle sur un plateau de 5 lignes et 7 colonnes.

1 - L'élève commence par remplir le plateau à sa guise avec des jetons blancs et rouges, sans remplir la dernière ligne et la dernière colonne du plateau 5 ×7. **(fig.5)**

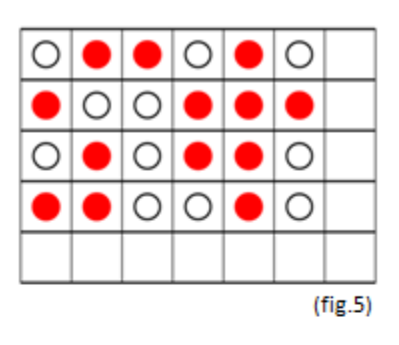

2 - L'assistant complète la dernière colonne de telle manière que **le nombre de jetons rouges soient pairs sur chaque ligne** sans se préoccuper des jetons blancs.

Par exemple sur la 1<sup>ère</sup> ligne, il y a 3 jetons rouges, l'assistant ajoute donc un jeton rouge dans la dernière case de la ligne pour avoir un nombre pair de jetons rouges. **(fig.6)**

De même, il complète la dernière ligne de telle manière **que le nombre de jetons rouges soit pair dans chaque colonne.**

Par exemple dans la 1<sup>ème</sup> colonne, l'assistant ajoute un jeton blanc dans la dernière case de la colonne car il y a 2 jetons rouges. **(fig.6)**

#### **La magicienne mémorise 5 secondes le plateau puis se couvre les yeux.**

3 - L'élève change la couleur d'un seul jeton. Il change le jeton rouge à l'intersection de la  $2<sup>eme</sup>$  ligne et de la  $4<sup>ème</sup>$  colonne par un jeton blanc.

4 - La magicienne se découvre les yeux et retrouve le jeton changé par l'élève.

Elle remarque que dans la  $4^{eme}$  colonne, il y a 1 seul jeton rouge donc l'élève a changé un jeton dans la 4<sup>ème</sup> colonne.

Elle remarque aussi que dans la  $2^{em}$  ligne, il y a aussi 3 jetons rouges donc l'élève a changé un jeton dans la 2ème ligne.

La magicienne a retrouvé le jeton à l'intersection de la  $2^{\text{eme}}$  ligne et  $4^{\text{eme}}$ colonne, ce qui est exact. **(fig.7)**

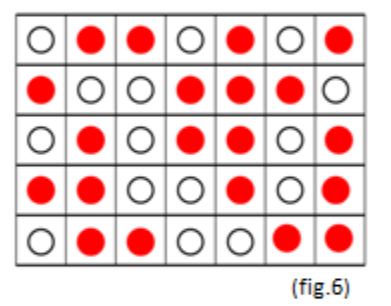

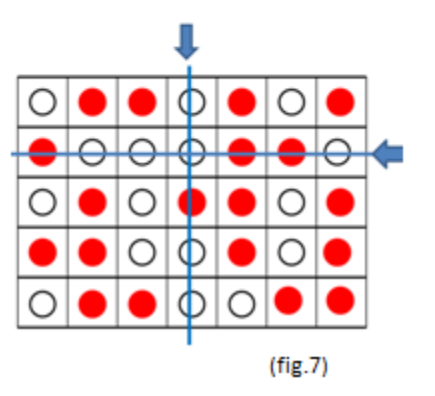

## **Ainsi dans la suite de l'article :**

- **Nous ne tiendrons plus compte des dimensions du plateau, l'assistant rendra simplement le nombre de jetons rouges pair sur chaque ligne et chaque colonne.** *(Justification page 7 dans l'article)*
- **Nous ne prendrons que des plateaux d'au moins 4 lignes et 4 colonnes pour que le tour de magie ne soit pas trop simple et pour que l'assistant place moins de jetons que l'élève.**

# **b) Si l'élève change la couleur de plusieurs jetons, la magicienne pourra-t-elle les retrouver ?**

▪ Si l'élève change la couleur de 2 jetons alignés :

L'élève a complété le plateau 6 × 6 sauf la dernière ligne et la dernière colonne et l'assistant a complété la dernière ligne et la dernière colonne de sorte que le nombre de jetons rouges soit pair dans toutes les lignes et toutes les colonnes.

L'élève change la couleur des 2 jetons marqués d'une croix. **(fig.8)**

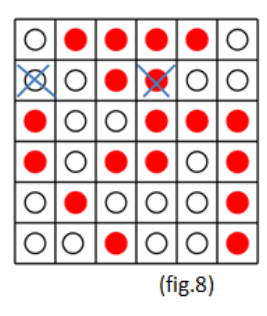

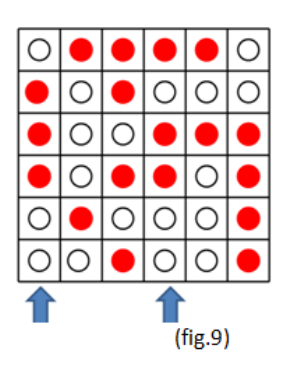

La magicienne se trouve face au plateau de la **figure 9** et va se rendre compte qu'il y a eu un changement de jeton dans la  $1^{\text{ère}}$  colonne, car il y a 3 jetons rouges.

Dans les 2<sup>ème</sup> et 3<sup>ème</sup> colonnes, le nombre de jetons rouges est pair, donc il n'y a pas de changement détecté. Elle voit ensuite que le nombre de jetons rouges dans la  $4^{em}$ e colonne est impair. Il y a eu un changement dans cette colonne.

Dans les 5<sup>ème</sup> et 6<sup>ème</sup> colonnes, le nombre de jetons rouges est pair, il n'y donc pas de changement détecté. La magicienne a donc détecté 2 changements dans les 1 ère et 4 ème colonnes. **(fig.9)**

Elle cherche alors dans quelle ligne.

Mais le nombre de jetons rouges est pair dans toutes les lignes.

La magicienne aura donc détecté 2 changements dans 2 colonnes, mais elle ne saura pas dire dans quelle ligne. Dans ce cas, le tour de magie ne fonctionne pas.

## ▪ Si l'élève change la couleur de 2 jetons non alignés :

L'élève a complété le plateau 6 × 6 sauf la dernière ligne et la dernière colonne et l'assistant a complété la dernière ligne et la dernière colonne de sorte que le nombre de jetons rouges soit pair dans toutes les lignes et toutes les colonnes.

L'élève change la couleur des 2 jetons marqués d'une croix. **(fig.10)**

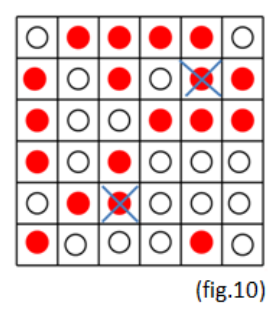

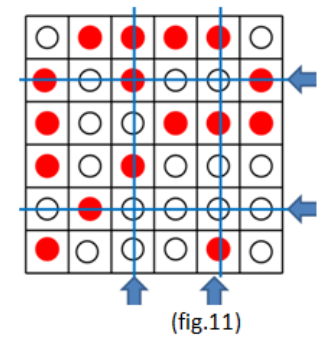

La magicienne se trouve face au plateau de la **figure 11** et va se rendre compte qu'il y a eu un changement de jetons dans les 3<sup>ème</sup> et 5<sup>ème</sup> colonnes ainsi que dans les 2<sup>ème</sup> et 5<sup>ème</sup> lignes, car le nombre de jetons rouges y est impair.

La magicienne a alors 2 choix possibles de 2 jetons :

- les 2 jetons à l'intersection de la 3<sup>ème</sup> colonne et 2<sup>ème</sup> ligne et à l'intersection de la 5<sup>ème</sup> colonne et 5<sup>ème</sup> ligne. - les 2 jetons à l'intersection de la 3<sup>ème</sup> colonne et 5<sup>ème</sup> ligne et à l'intersection de la 5<sup>ème</sup> colonne et 2<sup>ème</sup> ligne. La magicienne a donc une chance sur deux de se tromper, le tour de magie ne fonctionne pas.

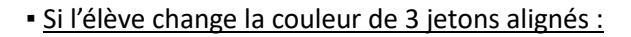

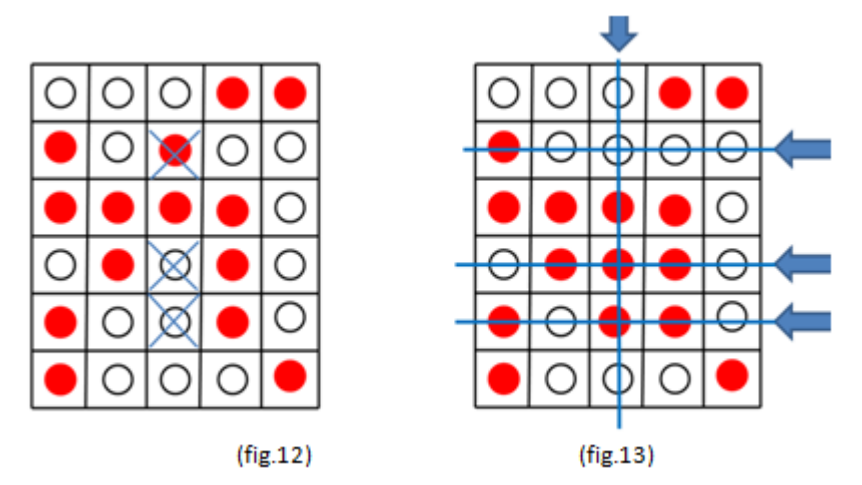

L'élève change les 3 jetons alignés marqués d'une croix dans le plateau complété par l'élève puis l'assistant. **(fig.12)**

La magicienne remarque alors sur le plateau obtenu **(fig.13)** qu'il y a des changements de jetons dans les 2<sup>ème</sup>, 4<sup>ème</sup> et 5<sup>ème</sup> lignes ainsi que dans la 3<sup>ème</sup> colonne où le nombre de jetons rouges est impair. Elle a donc trouvé les 3 changements de jetons de l'élève à l'intersection des 2<sup>ème</sup>, 4<sup>ème</sup> et 5<sup>ème</sup> lignes avec la 3<sup>ème</sup> colonne.

Mais **attention !** Si l'élève avait changé les jetons marqués d'une croix de la **figure 14**, la magicienne aurait retrouvé les même 3 changements de jetons alignés **(fig.15)** et se serait complètement trompée.

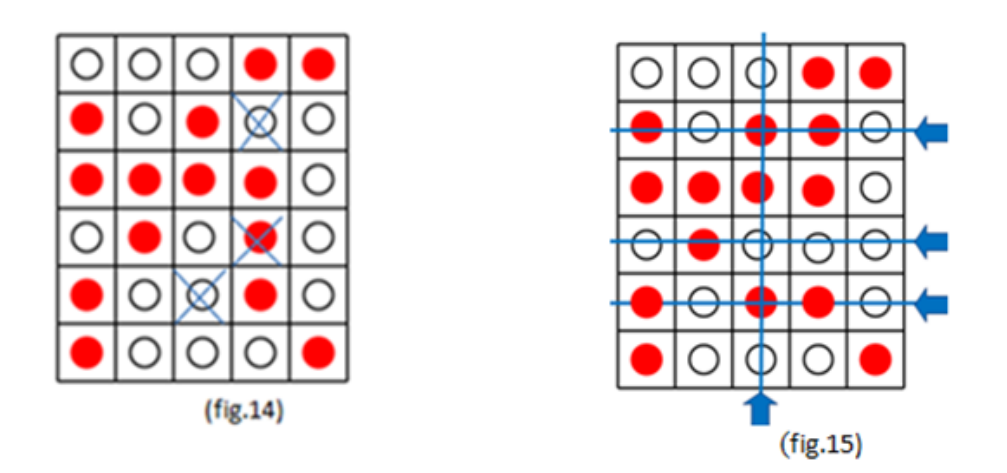

▪ Si l'élève change la couleur de 3 jetons non alignés 2 à 2 :

L'élève change les 3 jetons marqués d'une croix dans le plateau complété par l'élève puis l'assistant. **(fig.16)**

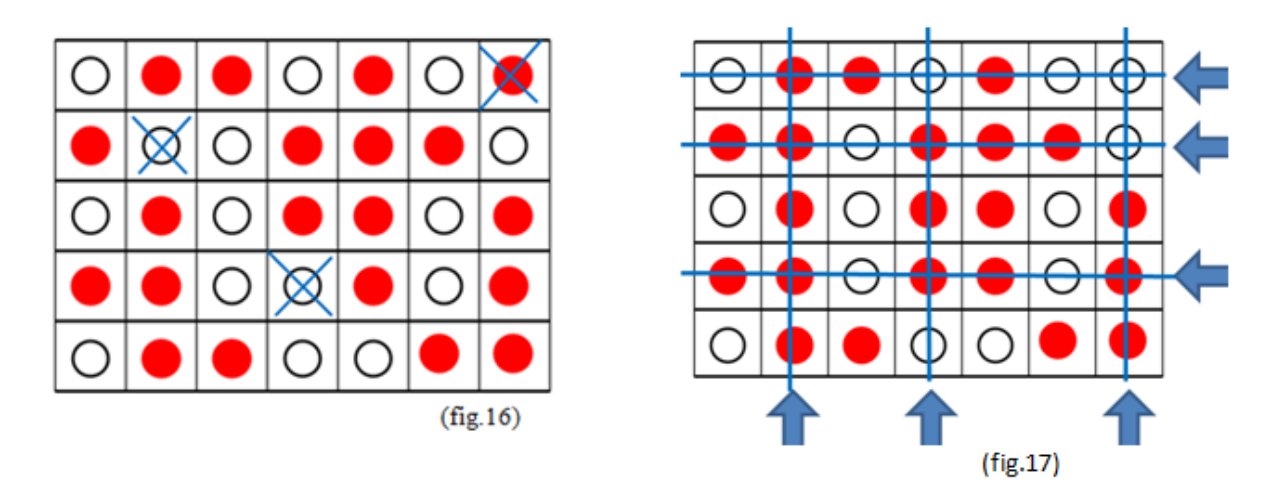

La magicienne va détecter des changements de jetons dans les 3 colonnes et les 3 lignes marquées où le nombre de jetons rouges est impair. **(fig.17)**

Pour rétablir la parité du nombre de jetons rouges sur les lignes et colonnes repérées, elle a 6 choix possibles de 3 jetons, un sur chaque ligne et chaque colonne et un seul sera le bon !

Dans cet exemple, la magicienne détecte qu'au moins 3 jetons ont été changés mais le tour de magie ne fonctionne pas car la magicienne n'a qu'une chance sur 6 de trouver les 3 jetons changés par l'élève.

▪ Un dernier changement de couleur de 3 jetons :

L'élève change les 3 jetons marqués d'une croix dans le plateau complété par l'élève puis l'assistant. **(fig.18)**

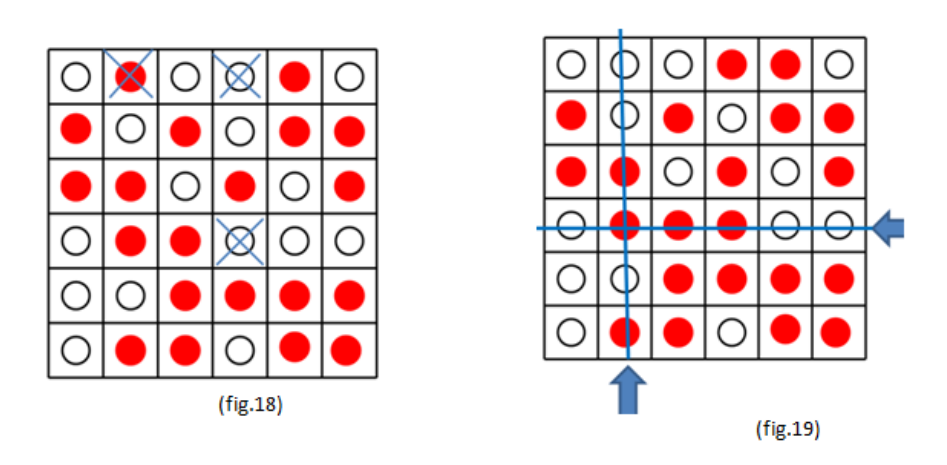

Ici (fig.19), la magicienne ne détecte qu'un seul changement à l'intersection de la 2<sup>ème</sup> colonne et 4<sup>ème</sup> ligne. Elle s'est complètement trompée. Le tour de magie ne fonctionne pas.

▪ Et enfin si l'élève change la couleur de 4 jetons :

L'élève change les 3 jetons marqués d'une croix dans le plateau complété par l'élève puis l'assistant. **(fig.20)**

La magicienne remarque alors sur le plateau obtenu **(fig.21)** que le nombre de jetons rouges est pair sur toutes les lignes et toutes les colonnes. Elle ne détecte aucun changement de couleur de jetons.

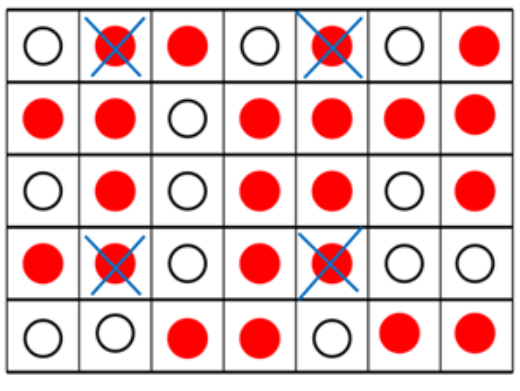

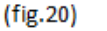

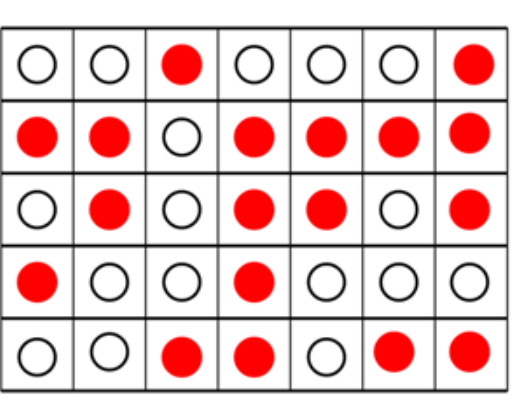

 $(fig.21)$ 

#### **En conclusion :**

**La magicienne détectera et pourra toujours retrouver un changement d'un seul jeton. Elle détectera un changement de 2 ou 3 jetons mais elle ne les détectera pas forcément tous et ne pourra pas les retrouver avec certitude. À partir de 4 jetons, la magicienne pourra même n'en détecter aucun. Ainsi dans la suite de l'article, l'élève ne changera la couleur que d'un seul jeton pour que le tour de magie** 

**fonctionne à tous les coups.**

# **c) Peut-on jouer à ce tour de magie avec plus de 2 couleurs de jetons ?**

• Tout d'abord, reprenons le cas de **2 couleurs** pour bien justifier la règle de base du tour de magie quelle que soit la dimension du plateau.

Nous avons noté par **0 les jetons blancs** et par **1 les jetons rouges** et nous avons obtenu un tableau comme cidessous pour un plateau de 7 colonnes et 5 lignes.

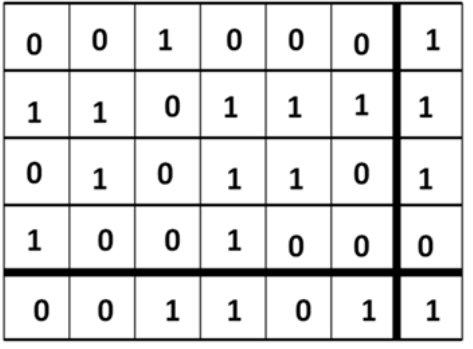

 $(fig.22)$ 

Ce tableau **(fig.22)** nous a fait penser **à la numération binaire** (la base 2) qui sert en informatique et **à un tableau d'addition** où **les nombres de la dernière colonne sont le dernier chiffre des sommes des nombres de chaque ligne et les nombres de la dernière ligne sont le dernier chiffre des sommes des nombres de chaque colonne en base 2.**

En effet, dans une ligne (ou une colonne) le nombre de jetons rouges placés par l'élève correspond à la somme des 1 de la ligne (ou la colonne).

Si le nombre de jetons rouges placés par l'élève est pair (la somme des 1 sera un nombre pair et son écriture en base 2 se terminera par 0), l'assistant ajoute un jeton blanc (qui correspond à 0) pour que le nombre de jetons rouges dans la ligne (ou la colonne) reste pair.

Si le nombre de jetons rouges placés par l'élève est impair (la somme des 1 sera un nombre impair et son écriture en base 2 se terminera par 1), l'assistant ajoute un jeton rouge (qui correspond à 1) pour que le nombre de jeton rouge dans la ligne (ou la colonne) soit pair.

**Remarque : Cela justifie le fait que pour un tableau de dimension quelconque, nous avons trouvé qu'il suffisait de rendre pair le nombre de jetons rouges sans que l'on se préoccupe des jetons blancs.**

### **L'assistant a donc complété la 7ème colonne et la 5ème ligne du tableau en écrivant le dernier chiffre de l'écriture en base 2 de la somme des nombres de chaque ligne et chaque colonne.**

◦ Sur la 1 ème ligne, la somme des nombres de la ligne est 1, l'assistant note un 1

Cela correspond à : l'élève a placé un seul jeton rouge sur la 1<sup>ère</sup> ligne, l'assistant rajoute un jeton rouge dans la dernière case de la 1ère ligne pour que le nombre de jetons rouges de la ligne soit pair.

◦ Sur la 2ème ligne, la somme des nombres de la ligne est 1 + 1 + 0 + 1+ 1 + 1 = 5 qui s'écrit **101** en base 2. Le dernier chiffre de ce nombre en base 2 est 1, c'est le reste dans la division euclidienne de 5 par 2.  $5 = 2 \times 2 + 1 \times 1$  L'assistant note un 1.

Cela correspond à : l'élève a placé 5 jetons rouges sur la 2<sup>ème</sup> ligne, l'assistant rajoute un jeton rouge dans la dernière case de la 2<sup>ème</sup> ligne pour que le nombre de jetons rouges de la ligne soit pair.

◦ Sur la 3ème ligne, la somme des nombres de la ligne est 0 + 1 + 0 + 1+ 1 + 0 = 3 qui s'écrit **11** en base 2. Le dernier chiffre de ce nombre en base 2 est 1, c'est le reste dans la division euclidienne de 3 par 2.  $3 = 1 \times 2 + 1 \times 1$  L'assistant note un 1.

Cela correspond à : l'élève a placé 5 jetons rouges sur la 3<sup>ème</sup> ligne, l'assistant rajoute un jeton rouge dans la dernière case de la 2<sup>ème</sup> ligne pour que le nombre de jetons rouges sur la ligne soit pair.

◦ Sur la 4ème ligne, la somme des nombres de la ligne est 1 + 0 + 0 + 1+ 0 + 0 = 2 qui s'écrit **10** en base 2. Le dernier chiffre de ce nombre en base 2 est 0, c'est le reste dans la division euclidienne de 2 par 2.  $2 = 1 \times 2 + 0 \times 1$  L'assistant note un 0.

Cela correspond à : l'élève a placé 2 jetons rouges sur la 4<sup>ème</sup> ligne, l'assistant rajoute un jeton blanc dans la dernière case de la 4ème ligne pour que le nombre de jetons rouges sur la ligne reste pair.

◦ L'assistant remplit de la même manière la dernière ligne du tableau, chaque nombre de cette dernière ligne est le dernier chiffre de l'écriture en base 2 de la somme des nombres de chaque colonne.

◦ Enfin pour la dernière case en bas à droite du tableau, **d'après les propriétés de l'addition**, 1 est le dernier chiffre en base 2 :

- de la somme des 24 nombres correspondants aux jetons placés par l'élève Cette somme est égale à 11

11 = 5×2 + **1**×1 Le dernier chiffre de l'écriture en base 2 de 11 est 1

- mais aussi de la somme des nombres de la dernière colonne  $1 + 1 + 1 + 0 = 3$ 3 = 1×2 + **1**×1 Le dernier chiffre de l'écriture en base 2 de 3 est 1
- et également de la somme des nombres de la dernière ligne  $0 + 0 + 1 + 1 + 0 + 1 = 3$

**Les propriétés de l'addition justifient ainsi le fait que l'assistant pourra toujours mettre le bon jeton dans la dernière case en bas à droite pour que le nombre de jetons rouges soit pair à la fois dans la dernière ligne et la dernière colonne.**

• Nous avons alors pensé faire de même **avec 3 couleurs** en représentant par 0, 1 ou 2 les trois couleurs et en utilisant **la base 3** et **un tableau d'addition**.

L'élève place les 20 jetons de 3 couleurs du plateau de 6 colonnes et 5 lignes sans placer de jetons dans la dernière ligne et la dernière colonne **(fig23)**.

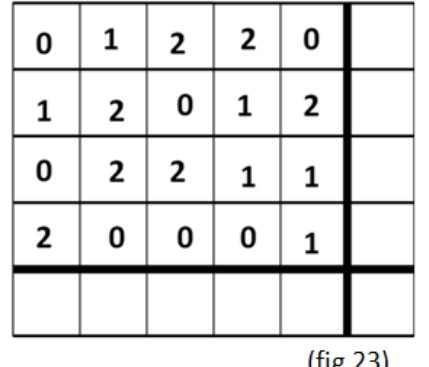

**L'assistant complète chaque ligne et chaque colonne en écrivant le dernier chiffre de l'écriture en base 3 de la somme des nombres de chaque ligne et chaque colonne.** 

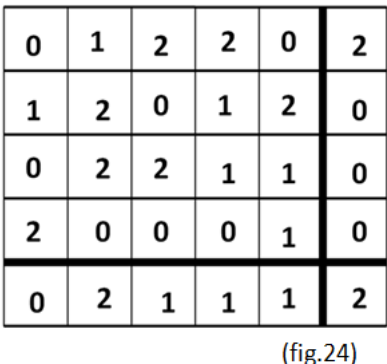

Ainsi, dans **la figure 24** :

◦ Dans la 1ère ligne :

1 + 2 + 2 = 5, 5 = **1**×3 + **2**×1 donc 5 s'écrit **12** en base 3. Le dernier chiffre est 2, c'est le reste dans la division euclidienne de 5 par 3. L'assistant note 2 dans la 1ère ligne.

◦ Dans la 2ème ligne ;

1 + 2 + 0 + 1 + 2 = 6, 6 = **2**×3 + **0**×1 donc 6 s'écrit **20** en base 3. Le dernier chiffre est 0, c'est le reste dans la division euclidienne de 6 par 3. L'assistant note 0 dans la 2ème ligne.

◦ Dans la 3ème ligne ;

0 + 2 + 2 + 1 + 1 = 6, 6 = **2**×3 + **0**×1 donc 6 s'écrit **20** en base 3. Le dernier chiffre est 0, c'est le reste dans la division euclidienne de 6 par 3. L'assistant note 0 dans la 3ème ligne.

◦ Dans la 4ème ligne ;

2 + 0 + 0 + 0 + 1 = 3, 3 = **1**×3 + **0**×1 donc 6 s'écrit **10** en base 3. Le dernier chiffre est 0, c'est le reste dans la division euclidienne de 3 par 3. L'assistant note 0 dans la 4ème ligne.

◦ On fait de même dans les 1<sup>è</sup>re et 2<sup>è</sup>me colonnes où les sommes sont respectivement égales à 3 et 5. L'assistant note 0 dans la 1<sup>è</sup>re colonne et 2 dans la 2<sup>è</sup>me colonne.

#### ◦ Dans la 3ème colonne,

2 + 1 + 1 + 0 = 4, 4 = **1**×3 + **1**×1 donc 4 s'écrit **11** en base 3. Le dernier chiffre est 1, c'est le reste dans la division euclidienne de 4 par 3. L'assistant note 1 dans la 3ème colonne.

◦ Et on poursuit les additions pour les 4ème et 5ème colonnes où les sommes sont égales à 4 et l'assistant note un 1 dans ces colonnes.

◦ Enfin pour la dernière case en bas à droite du tableau, **d'après les propriétés de l'addition**, 2 est le dernier chiffre de l'écriture en base 3:

- de la somme des 20 nombres correspondants aux jetons placés par l'élève. Cette somme est égale à 20, 20 = **6**×3 + **2**×1. Le dernier chiffre dans l'écriture en base 3 est 2.
- mais aussi de la somme des nombres de la dernière ligne égale à 5 et dont le dernier chiffre de l'écriture en base 3 est 2.
- et également de la somme des nombres de la dernière colonne égale à 2.

On obtient ainsi le plateau rempli de 0,1 et 2 de **la figure 24**.

L'élève change le jeton noté 2 à l'intersection de la 3<sup>ème</sup> ligne et la 3<sup>ème</sup> colonne par un jeton 0 et la magicienne se trouve alors face à ce plateau **(fig.25)**

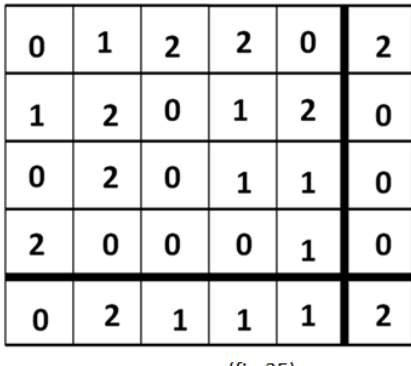

 $(fig.25)$ 

La magicienne retrouve ce jeton dans la 3<sup>ème</sup> ligne car le dernier chiffre de la ligne devrait être 1 et non pas 0 puisque la somme des 5 premiers nombres de la 3ème ligne est 4 et 4 = **1**×3 + **1**×1 et dans la 3<sup>ème</sup> colonne car le dernier chiffre de la colonne devrait être 2 et non pas 1 puisque la somme des 4 premiers nombres de la colonne est 2 et 2 = 0×3 + **2**×1

Et pour rétablir le tableau d'addition correct, il faut changer le 0 à l'intersection de la 3<sup>ème</sup> ligne et la 3<sup>ème</sup> colonne en un 2.

Avec ce codage en base 3, notre tour de magie fonctionne et est prêt à épater le public.

Voyons sur un exemple, avec des jetons de 3 couleurs : blanc, rouge et jaune.

Pour chaque jeton blanc, nous mémorisons la valeur 0, pour chaque jeton rouge la valeur 1 et pour chaque jeton jaune la valeur 2

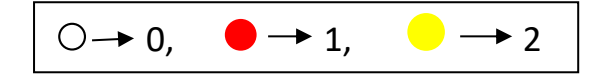

1 - L'élève complète le plateau avec des jetons des 3 couleurs sans remplir la dernière ligne et la dernière colonne. **(fig.27)**

2 - L'assistant complète la dernière colonne et la dernière ligne avec des jetons blancs, rouges ou jaunes de telle manière que la couleur du jeton posé corresponde au dernier chiffre de l'écriture en base 3 de la somme des valeurs des jetons posés par l'élève sur chaque ligne et chaque colonne. **(fig.28)**

Par exemple sur la 1<sup>ère</sup> ligne, il y a 2 jetons blancs, 1 jeton jaune et 2 jetons rouges, cela correspond à la somme  $0 + 0 + 2 + 1 + 1 = 4$ , le reste dans la division euclidienne de 4 par 3 est 1, l'assistant ajoute un jeton rouge dans la dernière case de la 1<sup>ère</sup> ligne.

Et par exemple dans la  $3^{eme}$  colonne, il y a 1 jeton jaune, 1 jeton rouge, 1 jeton blanc et 2 jetons jaunes, cela correspond à la somme

 $2 + 1 + 0 + 2 + 2 = 7$ , le reste dans la division euclidienne de 7 par 3 est 1, l'assistant ajoute un jeton rouge dans la dernière case de la 3<sup>ème</sup> colonne. **(fig.2)**

**La magicienne mémorise 5 secondes le plateau puis se couvre les yeux.**

3 - L'élève change la couleur d'un seul jeton. Il change le jeton rouge à l'intersection de la  $3^{eme}$  ligne et de la  $4^{eme}$  colonne par un jeton jaune. **(fig.29)**

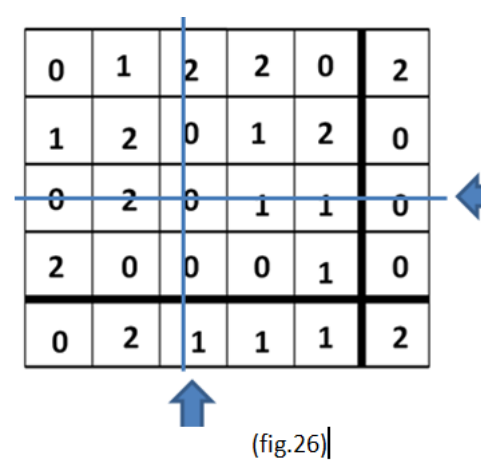

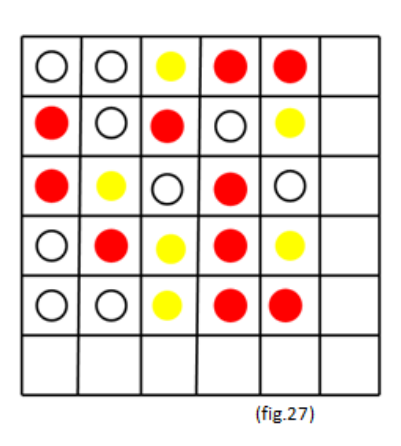

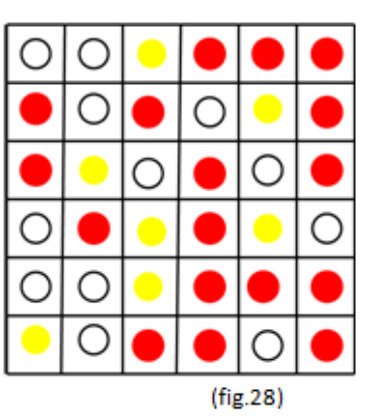

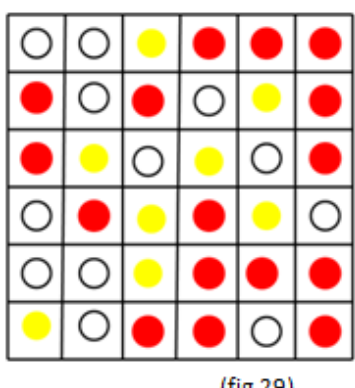

(fig.29)

4 - La magicienne se découvre les yeux et retrouve le jeton changé par l'élève.

Elle remarque que dans la  $3^{em}$ eligne, il y a 1 jeton rouge, 2 jetons blancs et 2 jetons jaunes dans les 5 premières cases de la ligne, l'assistant aurait donc dû placer un jeton jaune dans la dernière case de la ligne et non pas un rouge. L'élève a donc changé un jeton dans la 3ème ligne.

Elle remarque aussi que dans la  $4^{em}$ e colonne, il y a aussi 3 jetons rouges, 1 jeton blanc et 1 jeton jaune dans les 5 premières cases de la colonne, l'assistant aurait donc dû placer un jeton jaune dans la dernière case de la colonne et non pas un rouge. L'élève a donc changé un jeton dans la 4ème colonne.

La magicienne a retrouvé le jeton à l'intersection de la 3<sup>ème</sup> ligne et 4<sup>ème</sup> colonne, ce qui est exact. **(fig.30)**

La magicienne affirme aussi qu'il faut changer le jeton jaune à l'intersection de la  $3<sup>eme</sup>$  ligne et de la  $4<sup>ème</sup>$  colonne en un jeton rouge pour que les jetons placés par l'assistant soient corrects.

Pour **des jetons de 4 couleurs,** on fait de même en calculant les sommes de chaque ligne et chaque colonne en **base 4**.

Pour **des jetons de 5 couleurs,** on fait de même en calculant les sommes de chaque ligne et chaque colonne en **base 5**. Etc.

Mais plus il y a de couleurs, plus le plateau doit être grand pour ne pas mémoriser facilement le plateau complété par l'élève et l'assistant, et les calculs sont alors plus longs.

## **En conclusion :**

**Même avec des jetons de 3 couleurs, la magicienne détectera et pourra toujours retrouver un changement d'un seul jeton et lui redonner la bonne couleur. Pour cela, elle et son assistant donneront à chaque couleur une valeur 0, 1 ou 2 et ils utiliseront des calculs de sommes de nombres en base 3 sur chaque ligne et chaque colonne.**

# **Remerciements**

Nous tenons à remercier tous nos partenaires :

**Excession Contract Contract Contract Contract Contract Contract Contract Contract Contract Contract Contract Contract Contract Contract Contract Contract Contract Contract Contract Contract Contract Contract Contract Cont** 

- le conseil départemental 54
- l'association MATh.en.JEANS
- le rectorat
- le collège G CHEPFER
- le FSE du collège Chepfer
- $-I'INRIA$

Sans leurs soutiens, le voyage au congrès à Supelec Paris Saclay n'aurait pas été possible.

Nous remercions aussi chaleureusement notre chercheuse Marie Duflot-Kremer, pour le choix de ce sujet de recherche et son aide bienveillante tout au long de l'année, son dynamisme et ses nombreux tours de magie !

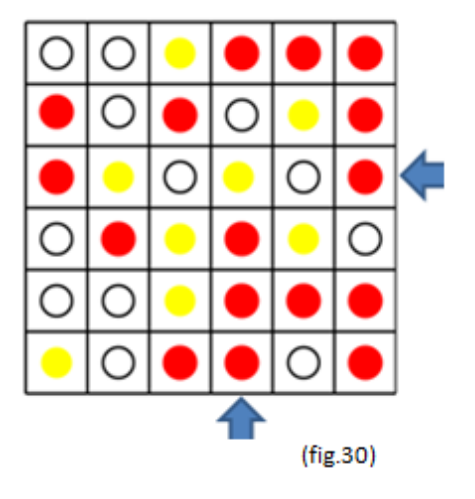

· C'est un peu magique les maths au collège

Chenfer

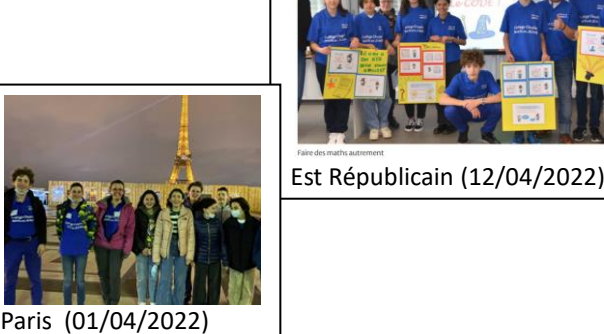